## Sada maker fithesis2 pro sazbu závěrečných prací MU

Daniel Marek, Jan Pavlovič, Petr Sojka, Vít Novotný

20. listopadu 2015

#### **Abstrakt**

Tento text popisuje instalaci a použití sady L'HEXových maker pro sazbu diplomové či bakalářské práce na fakultách Masarykovy univerzity. Uživateli umožní jednotně vysadit všechny potřebné povinné i nepovinné části stanovené v pokynech pro vypracování závěrečných prací na MU, jež pro FI najdete na http://www.fi.muni.cz/studies/BP\_DP.xhtml. Použití stylu však automaticky *nezaručuje* typografickou správnost. Používejte jako pomůcku, která pravděpodobně zajistí jednotnost sazby jednotlivých elementů práce.

#### **Obsah**

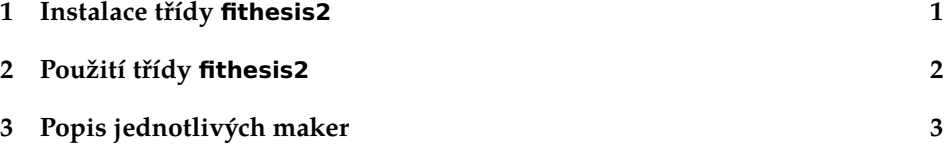

### **1 Instalace třídy fithesis2**

K samotné instalaci stylu jsou potřeba alespoň dva soubory: standardní instalační soubory LATEXu fithesis.dtx a fithesis.ins. Protože je v makrech používáno písmo Palatino (verze z balíku TeX Gyre), logo Fakulty informatiky a samotná sazba diplomové a bakalářské práce je založena na stylu scrreprt, je třeba zároveň instalovat i tuto podporu, pokud ji distribuce T<sub>E</sub>Xu, kterou používáte, ještě neobsahuje.

Po zadání příkazu tex fithesis.ins se vygenerují soubory fithesis.cls (třída fithesis1), fithesis2.cls (základní třída) a soubory fit10.clo, fit11.clo a fit12.clo (volby určující velikosti písem a mezerování). Příkazy

pdflatex fithesis.dtx makeindex fithesis pdflatex fithesis.dtx je možné přeložit dokumentaci. Další, již ne zcela aktuální, dokumentace ve formě bakalářské práce pana Filipčíka je v souboru tutorial.pdf.

Na systémech podporujících GNU make je možné instalaci automatizovat programem make s cílem install-texlive. Při ruční instalaci vytvořte ve vaší distribuci T<sub>F</sub>Xu v podadresářích tex/latex/, doc/latex/, source/latex/ a fonts/source/ adresáře fithesis2. Do těchto adresářů následovně zkopírujte následující položky:

- tex/latex/fithesis2/: fit10.clo, fit11.clo, fit12.clo, fithesis.cls, fithesis2.cls, loga/
- doc/latex/fithesis2/: fithesis.pdf přejmenovaný na manual.pdf
- source/latex/fithesis2/: fithesis.dtx
- fonts/source/fithesis2/: fi-logo.mf, fi-logo600.mf

Následně aktualizujte keš vaší TEXové distribuce.

Na fakultních strojích se v aktuální distribuci modulu texlive nachází pouze třída fithesis3. Pokud chcete použít třídu fithesis2, nahraďte jej modulem texlive-2014 nebo starším pomocí příkazu

module switch texlive texlive-2014

#### **2 Použití třídy fithesis2**

Pro použití sady maker uvedeme v příkazu \documentclass vytvářeného dokumentu třídu (styl) fithesis2, která může být modifikována volbami, umístěnými ve volitelném parametru tohoto příkazu. Možné volby jsou tyto:

- **10pt** Změní základní velikost písma na 10 bodů. Při této volbě je počet řádek vysazené strany roven 40, průměrný počet znaků na řádku se pohybuje mezi 70 až 80. Nedoporučováno, pokud nebude při výsledném tisku tiskové zrcadlo zvětšováno z B5 na A4.
- **11pt** Základní velikost písma bude 11 bodů. Tato volba byla ve starší verzi nastavena implicitně. Počet řádek vysazené strany je 40, průměrný počet znaků na řádce při použití fontu Palatino je 65 až 70.
- **12pt** Základní velikost písma se touto volbou změní na 12 bodů. Počet řádek na stránce je 38, průměrný počet znaků na řádce je 55 až 60. Tato volba je implicitní a doporučována.
- **oneside** Tato volba umožní sazbu práce pouze jednostraně, je nastavena implicitně. Sazba je pouze na stranách lichých. Tato volba je implicitní a doporučována.
- **twoside** Sazba práce bude oboustranná, rozlišují se liché a sudé strany, začátky kapitol a jiných významných celků jsou umístěny vždy na straně liché, tedy pravé.
- **onecolumn** Implicitně nastavená volba pro sazbu textu do jednoho sloupce na stránce. Text je zarovnaný oba okraje sloupce. Tato volba je implicitní a doporučována.
- **twocolumn** Tato volba umožní sazbu textu do dvou sloupců na stránku. Text je zarovnaný na oba okraje sloupce.
- **draft** Po nastavení této volby bude špatně zalomený text na koncích řádků zvýrazněn černým obdélníčkem pro snažší vizuální identifikaci. Dále volbu přebírají další balíky, jako je graphics, a zde způsobí sazbu rámečků místo vkládání obrázků.
- **final** Opak volby draft. Tato volba je nastavena implicitně.

Jednotlivé volby se mohou patřičně kombinovat. Lze volit mezi velikostí základního písma (10pt, 11pt a 12pt), mezi sazbou jednostrannou a oboustrannou, sazbou jednosloupcovou a dvousloupcovou a mezi konečnou finální podobou a konceptem dokumentu (volby final a draft).

### **3 Popis jednotlivých maker**

Následující makra slouží k vložení základních údajů potřebných k vysazení titulní strany. Na titulní stranu se kromě názvu práce, jména studenta a roku vypracování vysadí také logo fakulty.

\thesistitle Makro umožní vložit název práce, u dvouřádkových či víceřádkových názvů se standardně oddělí jednotlivé části příkazem ∖∖ s volitelným parametrem meziřádkového prokladu. Další možností je části nadpisu požadované na stejném řádku (kolokace, fráze) spojit nedělitelnou předložkou, neboť v nadpisech je zakázáno dělení slov.

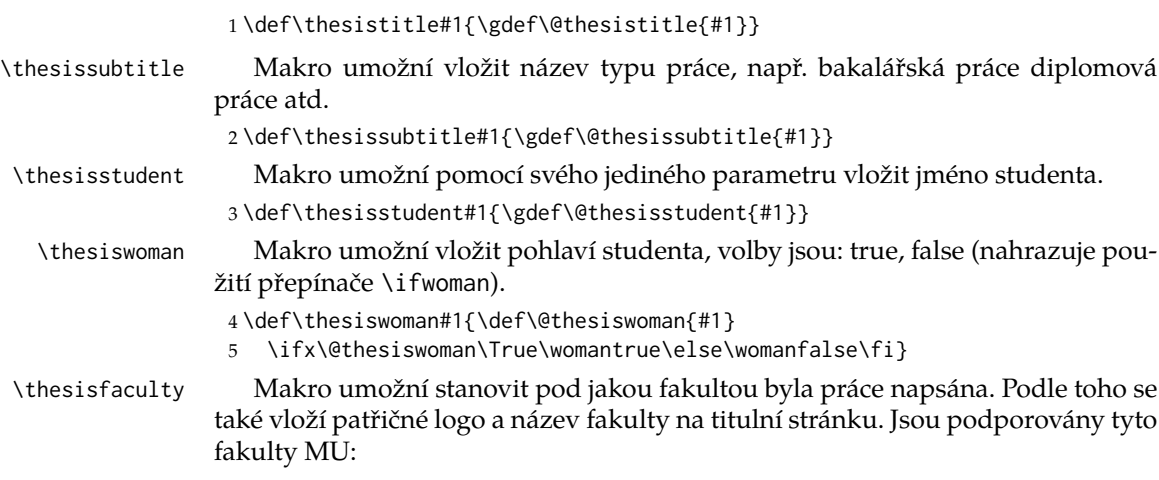

• Fakulta informatiky –  $fi^1$ ,

<sup>1</sup>Použije se originální opticky škálované logo v jazyce METAFONT.

- Přírodovědecká fakulta sci,
- Právnická fakulta law,
- Ekonomicko-správní fakulta econ,
- Fakulta sociálních studií fss,
- Lékařská fakulta med,
- Pedagogická fakulta ped,
- Filozofická fakulta phil,
- Fakulta sportovních studií fsps.

například: \thesisfaculty{fi}. Lze použít i vlastní název, pokud práce není psaná pod žádnou z výše uvedených fakult MU, pak je nutné zadat i název univerzity \thesisuniversity{}, jméno souboru loga fakulty (bez přípony) \thesislogo{} a též do makra \thesisyear{} sídlo dané univerzity (pro MU toto není třeba).

```
6 \def\thesisfaculty#1{\gdef\@thesisfaculty{#1}%
7 \def\tmp{eco}
8 \ifx\@thesisfaculty\tmp
9 \gdef\@thesisfaculty{econ}
10 \setminus fi11 \ifx\@thesisfaculty\Fi
12 \ifx\@thesislang\Langen
13 \def\facultyname{Faculty of Informatics}
14 \def\universityname{Masaryk University}
15 \else \def\facultyname{Fakulta informatiky}
16 \fi
17 \else \ifx\@thesisfaculty\Sci
18 \ifx\@thesislang\Langen
19 \def\facultyname{Faculty of Science}
20 \def\universityname{Masaryk University}
21 \else \def\facultyname{P\v{r}\'{i}rodov\v{e}deck\'{a} fakulta}
22 \sqrt{fi}23 \else \ifx\@thesisfaculty\Law
24 \ifx\@thesislang\Langen
25 \def\facultyname{Faculty of Law}
26 \def\universityname{Masaryk University}
27 \else \def\facultyname{Pr\'{a}vnick\'{a} fakulta}
28 \cdot \sqrt{fi}29 \else \ifx\@thesisfaculty\Econ
30 \ifx\@thesislang\Langen
31 \def\facultyname{Faculty of Economics and Administration}
32 \def\universityname{Masaryk University}
33 \else \def\facultyname{Ekonomicko-spr\'{a}vn\'{i} fakulta}
34 \fi
```

```
35 \else \ifx\@thesisfaculty\Fss
```

```
36 \ifx\@thesislang\Langen
                37 \def\facultyname{Faculty of Social Studies}
                38 \def\universityname{Masaryk University}
                39 \else \def\facultyname{Fakulta soci\'{a}ln\'{i}ch studi\'{i}}
                40 \quad \forall f i
                41 \else \ifx\@thesisfaculty\Med
                42 \ifx\@thesislang\Langen
                43 \def\facultyname{Faculty of Medicine}
                44 \def\universityname{Masaryk University}
                45 \else \def\facultyname{L\'{e}ka\v{r}sk\'{a} fakulta}
                46 \fi
                47 \else \ifx\@thesisfaculty\Ped
                48 \ifx\@thesislang\Langen
                49 \def\facultyname{Faculty of Education}
                50 \def\universityname{Masaryk University}
                51 \else \def\facultyname{Pedagogick\'{a} fakulta}
                52 \quad \forallfi
                53 \else \ifx\@thesisfaculty\Phil
                54 \ifx\@thesislang\Langen
                55 \def\facultyname{Faculty of Arts}
                56 \def\universityname{Masaryk University}
                57 \else \def\facultyname{Filozofick\'{a} fakulta}
                58 \fi
                59 \else \ifx\@thesisfaculty\Fsps
                60 \ifx\@thesislang\Langen
                61 \def\facultyname{Faculty of Sports Studies}
                62 \def\universityname{Masaryk University}
                63 \else \def\facultyname{Fakulta sportovn\'{i}ch studi\'{i}}
                64 \fi
                65 \else
                66 \def\facultyname{\@thesisfaculty}
                67 \def\universityname{\@thesisuniversity}
                68 \def\facultylogo{\@thesislogo}
                69 \def\thesisplaceyear{\@thesisyear}
                70 \quad \forall \text{fi}71 \quad \text{Vfi}72 \quad \text{Vfi}73 \overline{\ } \fi
                74 \fi
                75 \quad \text{Vfi}76 \fi
                77 \fi
                78 \fi
                79 }
   \thesisyear Makro umožní vložit rok vypracování práce.
                80 \def\thesisyear#1{\gdef\@thesisyear{#1}}
                81 \def\thesisplaceyear{Brno, \@thesisyear}
\thesisadvisor Makro umožní vložit jméno vedoucího práce.
                82 \def\thesisadvisor#1{\gdef\@thesisadvisor{#1}}
```
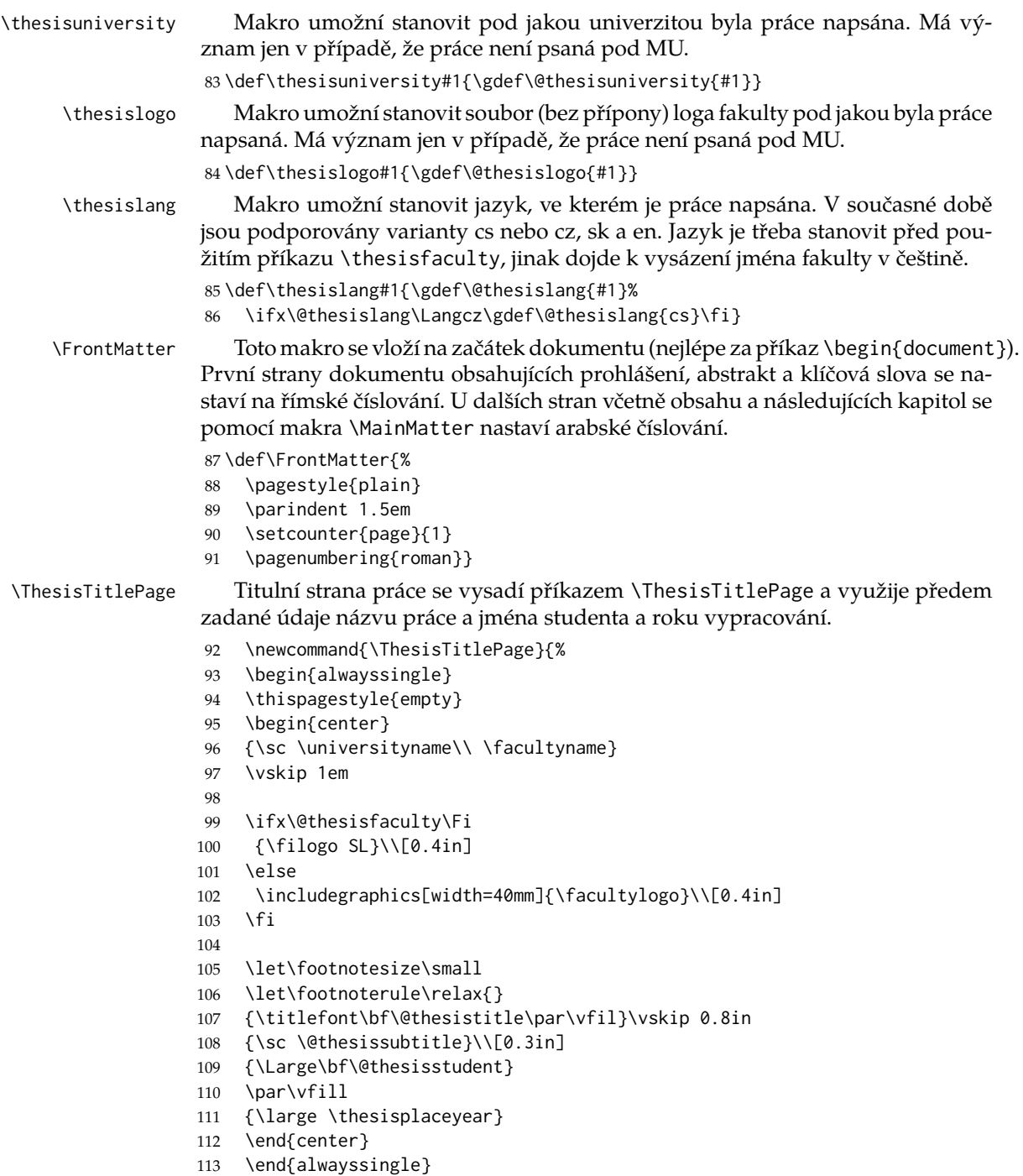

114 \newpage}

#### **Povinné části diplomové práce**

Následující makra jsou potřebná k vysazení povinných částí diplomové práce. Jsou jimi *prohlášení o samostatném vypracování*,*shrnutí diplomové práce* a *klíčová slova*. Nepovinnou částí je *poděkování*. Pro všechny tyto celky je vždy definováno prostředí, které zajistí kromě vysazení každé části na samostatnou stranu například také jednotné styly nadpisů. Poslední povinnou částí je *seznam literatury*, ten se, stejně jako *obsah diplomové práce* již sází pomocí standardních L<sup>A</sup>TEXových příkazů.

\ThesisDeclaration Prostředí ThesisDeclaration vysadí stránku s prohlášením o samostatném vypracování diplomové práce. Text tohoto prohlášení může uživatel předefinovat pomocí makra \DeclarationText. Implicitně sázený text je následovný:

> *Prohlašuji, že tato diplomová práce je mým původním autorským dílem, které jsem vypracoval samostatně. Všechny zdroje, prameny a literaturu, které jsem při vypracování používal nebo z nich čerpal, v práci řádně cituji s uvedením úplného odkazu na příslušný zdroj.*

Dále se vloží makro \AdvisorName, které vysází údaje o vedoucím práce.

```
115 \newenvironment{ThesisDeclaration}{%
```

```
116 \begin{alwayssingle}
              117 \ifx\@thesislang\Langcs
              118 \chapter*{\DeclarationTitlecs}
              119 \else \ifx\@thesislang\Langsk
              120 \chapter*{\DeclarationTitlesk}
              121 \else \ifx\@thesislang\Langen
              122 \chapter*{\DeclarationTitleen}
              123 \else \chapter*{\DeclarationTitlecs}
              124 \fi
              125 \fi
              126 \fi}
              127 {\par\vfil
              128 \end{alwayssingle}
              129 \newpage }
\ThesisThanks Toto prostředí umožní vysadit poděkování.
              130 \newenvironment{ThesisThanks}{%
              131 \begin{alwayssingle}
              132 \ifx\@thesislang\Langcs
              133 \chapter*{\ThanksTitlecs}
              134 \else \ifx\@thesislang\Langsk
              135 \chapter*{\ThanksTitlesk}
              136 \else \ifx\@thesislang\Langen
              137 \chapter*{\ThanksTitleen}
              138 \else \chapter*{\ThanksTitlecs}
              139 \fi
              140 \fi
              141 \fi}
              142 {\par\vfill
              143 \end{alwayssingle}
```

```
144 \newpage }
```
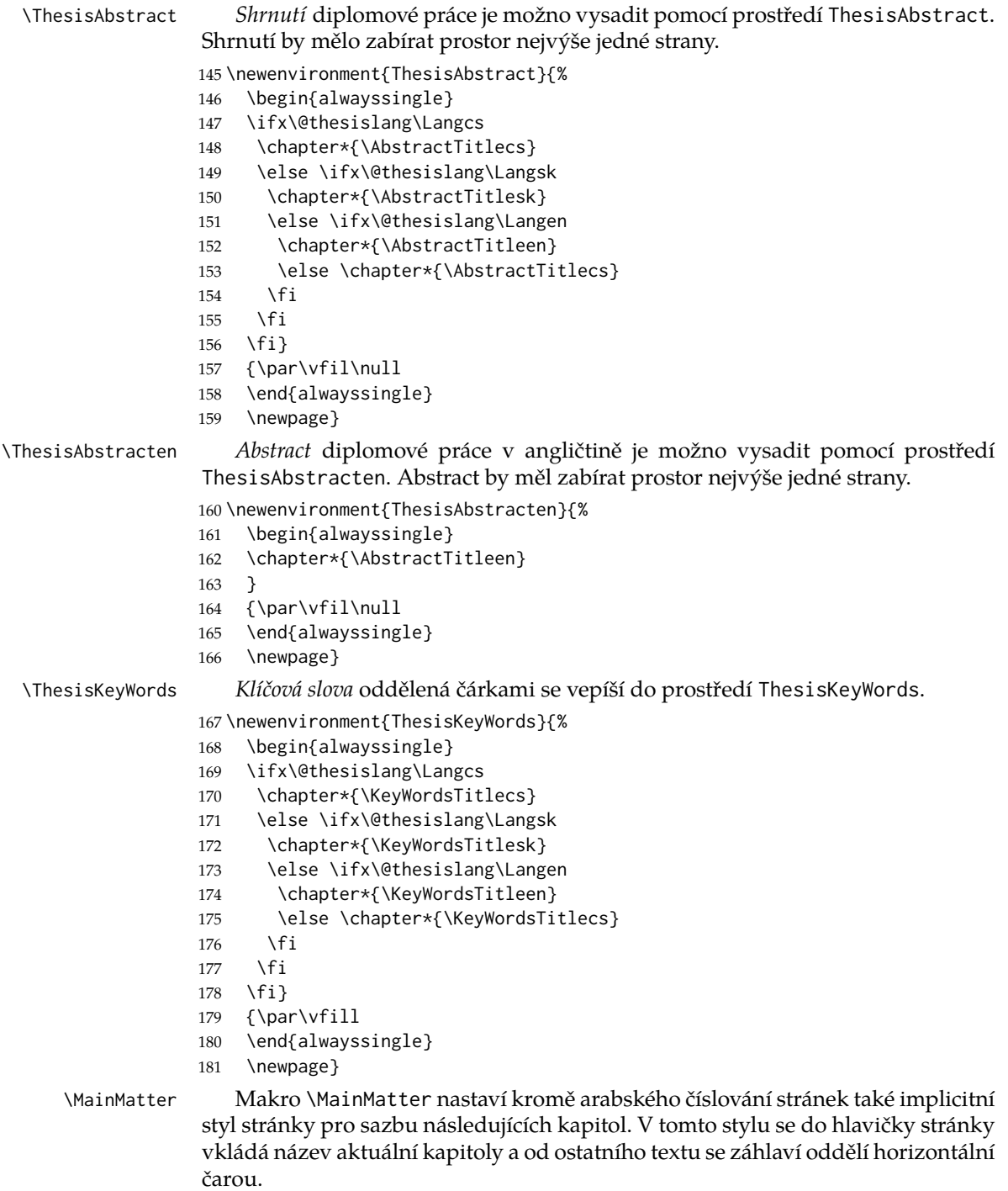

\def\MainMatter{%

- 183 \if@twoside
- 184 \clearpage
- 185 \thispagestyle{empty}
- 186 \cleardoublepage
- 187 \else
- 188 \clearpage
- 189 \fi
- 190 \setcounter{page}{1}
- 191 \pagenumbering{arabic}
- 192 \pagestyle{thesisheadings}
- 193 \parindent 1.5em\relax}

Protože je použito dvojí číslování je nutné zadat hyperrefu parametry, které zajistí správné odkazování unitř dokumentu. \usepackage[plainpages=false, pdfpagelabels]{hyperref}

Další text diplomové práce (obsah, úvod, jednotlivé kapitoly a části, popřípadě závěr, literatura či dodatky) se již sází standardními příkazy. Následuje zjednodušený ukázkový příklad *kostry* diplomové práce.

```
\documentclass[12pt,draft,oneside]{fithesis2}
\usepackage[utf8]{inputenc} % change when input is not in UTF8 encoding
\usepackage[plainpages=false, pdfpagelabels]{hyperref}
```

```
\thesistitle{Tvorba dokumentu v XML}
\thesissubtitle{Bakalářská práce}
\thesisstudent{Jméno Příjmení}
\thesiswoman{false}
\thesisfaculty{fi}
\thesisyear{jaro 2015}
\thesisadvisor{Jméno Příjmení}
```

```
\begin{document}
\FrontMatter
\ThesisTitlePage
```

```
\begin{ThesisDeclaration}
\DeclarationText
\AdvisorName
\end{ThesisDeclaration}
```
\begin{ThesisThanks} Zde bude uvedeno \uv{poděkování} ... \end{ThesisThanks}

Obdobně jako poděkování se mohou vysadit shrnutí a klíčová slova pomocí prostředí "ThesisAbstract" a "ThesisKeyWords".

\tableofcontents \MainMatter

```
\chapter*{Úvod}
Text \ldots
% Následují další kapitoly a podkapitoly, popřípadě závěr, dodatky,
% seznam literatury či použitých obrázků nebo tabulek, rejstřík
% a přílohy.
\bibliographystyle{plain} % bibliografický styl
\bibliography{mujbisoubor} % soubor s citovanými
                           % položkami bibliografie
\end{document}
```
## **Rejstřík**

Číslice vysázené kurzívou odkazují na stránku, na které je příslušná položka popsána. Podtržené číslice odkazují na řádek v kódu, na kterém je položka definována. Číslice v základním řezu odkazují na řádky kódu, na nichž je položka použita.

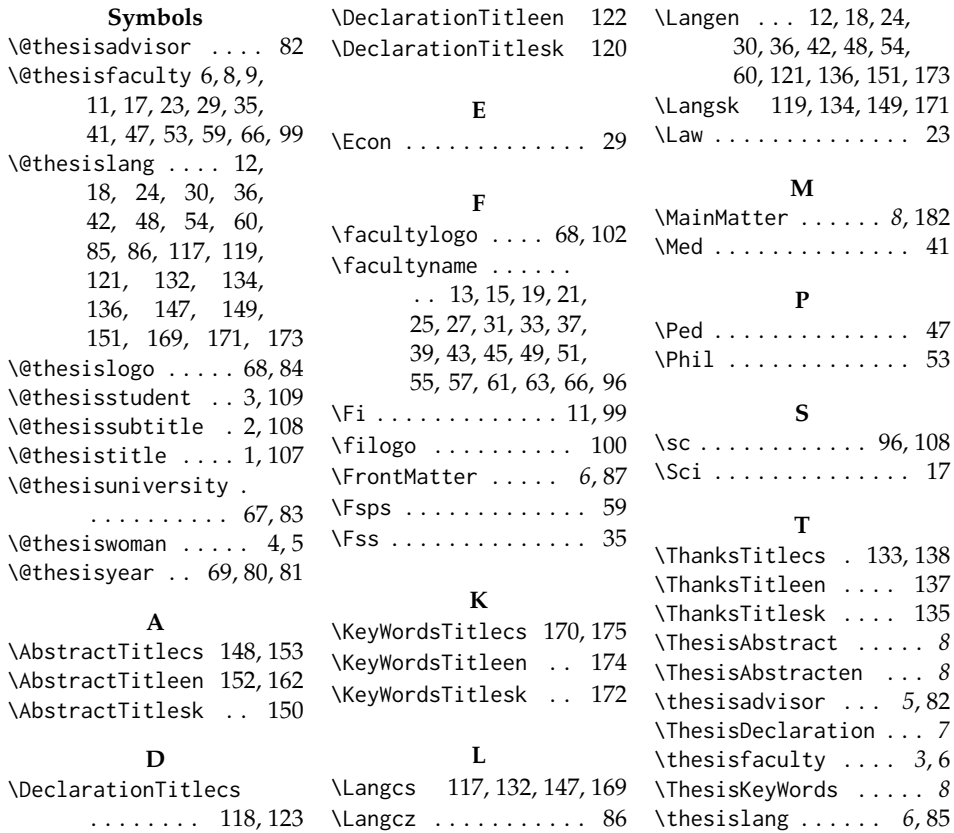

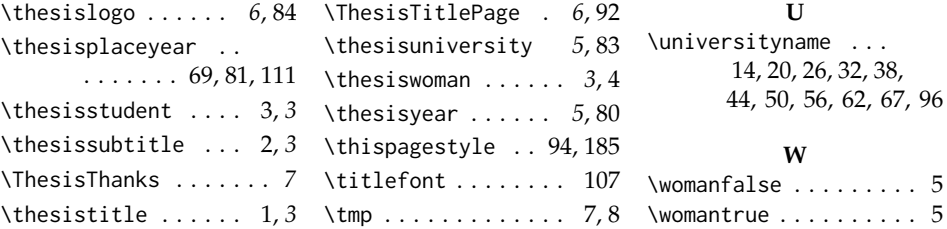

# **Změny**

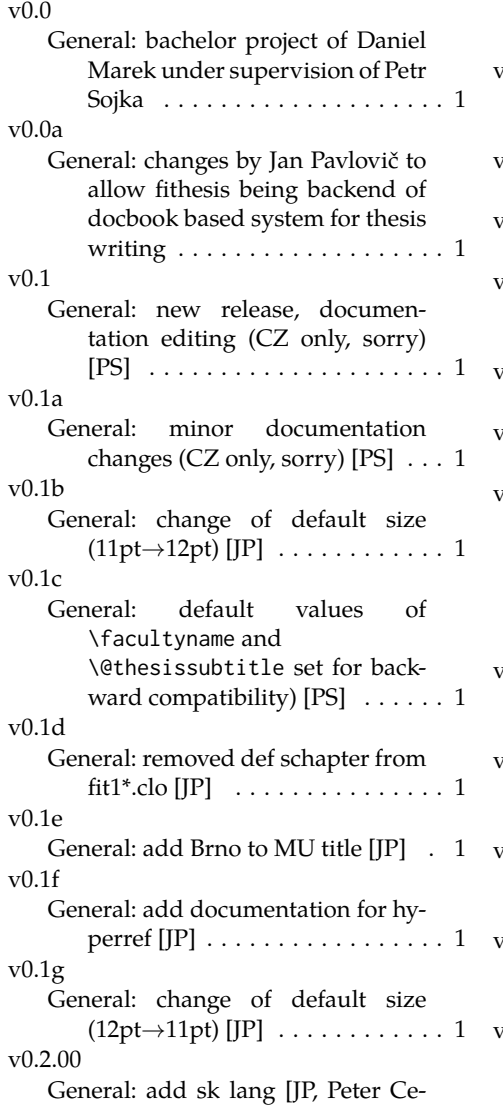

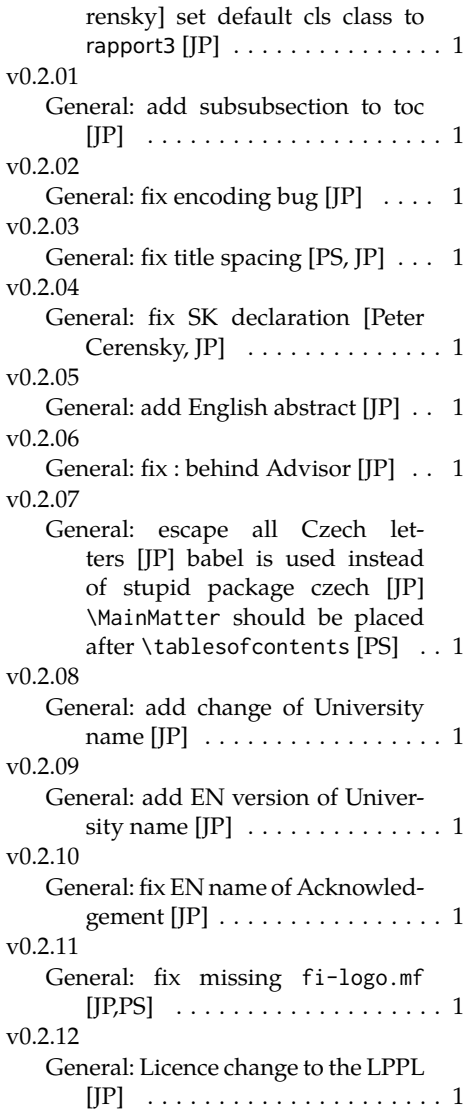

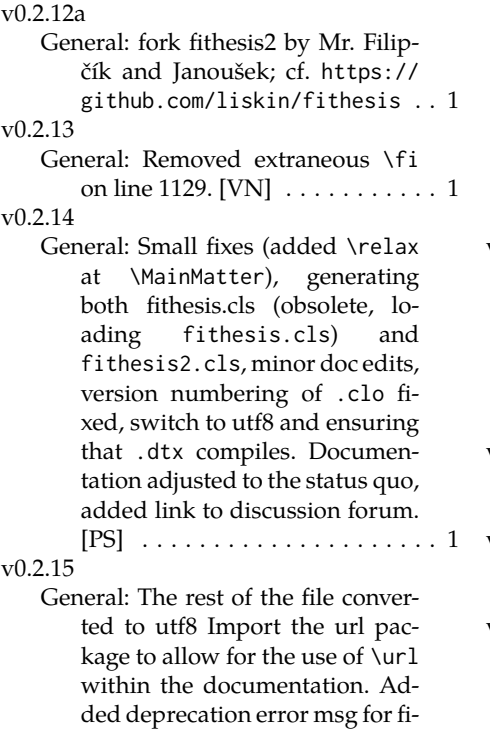

thesis $1$ . [VN]  $\ldots \ldots \ldots \ldots 1$ v0.2.16

General: Added support for change

typesetting. Restructured the code to make it more amenable to literal programming. Added support for \CodelineIndex typesetting. Added information about the usage of fithesis1 and fithesis2 on the FI unix machines. [VN] . . . . . . . . . . . . . . . . . 1 v0.2.17 General: Fixed mostly documentation errors reported at the new fithesis discussion forum (-ti, eco→econ, implicit twocolumn,

- example extended (font setup), etc.). [PS] . . . . . . . . . . . . . . . . . . 1 v0.2.18 General: Fixed a non-terminated \if condition. [VN] . . . . . . . . . . . . . 1 v0.2.19
- General: Expanded the section about installation. [VN]  $\ldots \ldots 1$ v0.2.20
	- General: Replaced the order in which the tgpagella and mathpazo are being loaded in order to keep the superior diacritics kerning of tgpagella from being overriden by mathpazo. [VN] . . . 1